Министерство образования Республики Беларусь Учреждение образования «Белорусский государственный университет информатики и радиоэлектроники»

Кафедра антенн и устройств СВЧ

# *ИЗМЕРЕНИЕ ПАРАМЕТРОВ НАГРУЗОК И МЕТОДИКА ИХ СОГЛАСОВАНИЯ С ЛИНИЯМИ ПЕРЕДАЧИ*

Методические указания к лабораторной работе № 2 по курсам «Электродинамика и распространение радиоволн», «Электромагнитные поля и волны», «Теория колебаний и волн»

**Библиотека** 

Минск 2007

С о с т а в и т е л и: Д. В. Гололобов, И. Н. Кижлай, В. Б. Кирильчук, А. В. Кухарев, Н. А. Чмырев, О. А. Юрцев

**Измерение** параметров нагрузок и методика их согласования с линиями передачи: метод. указания к лабораторной работе № 2 по курсам «Электродинамика и распространение радиоволн», «Электромагнитные поля и волны», «Теория колебаний и волн» / сост. Д. В. Гололобов, И. Н. Кижлай, В. Б. Кирильчук [и др.]. – Минск : БГУИР, 2007. – 27 с. И 37 **Измерение** параметров нагрузок и методика их согласования с низми передачи: метод. указания к дабораторной работе № 2 по куре «Электролинамика и распространение радиороли», «Электроматнитинги» (1971) поля и волль, к сто

Содержатся сведения из теории линий передачи и их согласования с различными нагрузками. Описана методика определения сопротивлений и проводимостей нагрузок с помощью диаграммы Вольперта, методика согласования произвольной нагрузки с помощью реактивных элементов, приведены контрольные вопросы.

Предназначены для студентов специальностей I-39 01 01 «Радиотехника», I-39 01 03 «Радиоинформатика», I-39 02 02 «Проектирование и производство радиоэлектронных средств», I-38 02 03 «Техническое обеспечение безопасности», I-45 01 01 «Многоканальные системы телекоммуникаций», I-45 01 02 «Системы радиосвязи, радиовещания и телевидения», I-54 01 01 «Метрология, стандартизация и сертификация» всех форм обучения.

> **УДК 621.372. 822(075.8) ББК 32.845.7 я 73**

© УО «Белорусский государственный университет информатики и радиоэлектроники», 2007

1. Освоить методику измерения полных сопротивлений и проводимостей нагрузок и параметров реактивных диафрагм в волноводе с помощью волноводной измерительной линии.

2. Изучить методы согласования и расчета согласующих устройств для различных нагрузок.

## 2. Краткие теоретические сведения

#### $2.1.$ Режимы работы линий передачи с нагрузкой

В реальных условиях волновод всегда входит в состав тракта СВЧ и является нерегулярным. Трактом сверхвысоких частот называют совокупность устройств СВЧ, сочлененных определенным образом и выполняющих различные функции (ввод энергии в тракт, вывод энергии, согласование, ответвление, деление и суммирование сигналов и т.д.). Любое из таких устройств, представляющее собой нерегулярность в волноводе, называется нагрузкой и приводит к появлению в линии, кроме основной волны, бегущей к нагрузке (падающая или прямая волна), дополнительной волны, распространяющейся от конца линии к генератору (отраженная или обратная волна), а также множества волн высших типов (рис. 1).

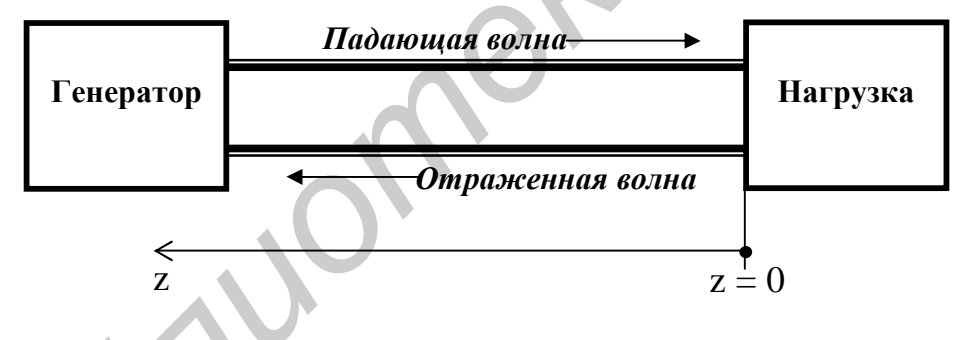

Рис. 1. Линия передачи

С практической точки зрения основной интерес представляет учёт влияния нерегулярных элементов (нагрузок) на распространение волны основного (низшего) типа, т.к. реальные тракты проектируются, как правило, с учётом существования в них одномодового режима.

При такой постановке задачи любую линию передачи можно заменить эквивалентной длинной линией, а нерегулярности - их эквивалентными сопротивлениями в виде сосредоточенных элементов. Тогда можно использовать при анализе линий передачи конечной длины основные понятия теории длинных линий. В этом случае напряжению и току в длинной линии Uи I можно поставить в соответствие электрическую Е и магнитную Н напряженности поля, а распределенным емкости и индуктивности - абсолютные диэлектрическую εε и магнитную μμ, проницаемости. Напряжение и ток в случае однородной длинной линии без потерь в любом ее сечении z (см. рис. 1) можно представить в виде суммы падающей и отраженной волн:

$$
\dot{U} = \dot{U}_{\text{na},I}(z) + \dot{U}_{\text{orp}}(z) = \dot{U}_{\text{m na},I} e^{j\beta z} + \dot{U}_{\text{m orp}} e^{-j\beta z},
$$
\n
$$
\dot{I} = \dot{I}_{\text{na},I}(z) + \dot{I}_{\text{orp}}(z) = \frac{1}{Z_{\text{B}}}(U_{\text{m na},I} e^{j\beta z} - U_{\text{m orp}} e^{-j\beta z}),
$$
\n
$$
\frac{2\pi}{Z_{\text{B}}} - \text{de}(\beta z) = \text{de}(\beta z) \text{de}(\beta z) + \dot{U}_{\text{c},I}(z) = \frac{1}{Z_{\text{c}}}
$$
\n
$$
\frac{2\pi}{Z_{\text{c}} - \beta z} = \text{de}(\beta z) \text{de}(\beta z) \text{de}(\beta z) + \dot{U}_{\text{c},I}(z) = \frac{1}{Z_{\text{c}}}
$$
\n
$$
\frac{2\pi}{Z_{\text{c}} - \beta z} = \text{de}(\beta z) \text{de}(\beta z) \text{de}(\beta z) + \dot{U}_{\text{c},I}(z) = \frac{1}{Z_{\text{c}}}
$$
\n
$$
\frac{2\pi}{Z_{\text{c}} - \beta z} = \text{de}(\beta z) \text{de}(\beta z) \text{de}(\beta z) + \dot{U}_{\text{c},I}(z) = \frac{1}{Z_{\text{c}}}
$$
\n
$$
\frac{2\pi}{Z_{\text{c}} - \beta z} = \text{de}(\beta z) \text{de}(\beta z) \text{de}(\beta z) + \dot{U}_{\text{c},I}(z) = \frac{1}{Z_{\text{c}}}
$$
\n
$$
\frac{2\pi}{Z_{\text{c}} - \beta z} = \text{de}(\beta z) \text{de}(\beta z) \text{de}(\beta z) + \dot{U}_{\text{c},I}(z) = \frac{1}{Z_{\text{c}}}
$$

где  $\beta = \frac{2\pi}{\lambda_n}$  – фазовая постоянная;  $\lambda_{\rm B}$  – длина волны в линии;  $Z_{\rm B}$  – волновое сопротивление линии.

Комплексная амплитуда падающей волны U<sub>пад</sub> (z) определяется мощностью генератора. Отношение комплексных амплитуд напряжения отраженной  $U_{\text{opp}}(z)$  и падающей волн  $U_{\text{max}}(z)$  в данном сечении линии z зависит от нагрузки и называется коэффициентом отражения по напряжению:

$$
\dot{\Gamma}(z) = \frac{U_{\text{orp}}(z)}{\dot{U}_{\text{max}}(z)} = \frac{U_{\text{m orp}}}{U_{\text{m naq}}} e^{j2\beta z} = \dot{\Gamma}_{\text{H}} e^{j2\beta z}.
$$
\n(2)

Здесь комплексная величина

$$
\dot{\Gamma}_{\rm H} = \left| \Gamma_{\rm H} \right| e^{j f_{\rm H}} \tag{3}
$$

является коэффициентом отражения от нагрузки в сечении z = 0 (где включена нагрузка линии).

С учётом выражения (2) напряжение и ток в линии можно представить в виде

$$
\dot{U}(z) = \dot{U}_{\text{max}}(z) + \dot{U}_{\text{orp}}(z) = \dot{U}_{\text{max}}(z) \left[ 1 + \dot{\Gamma}(z) \right],
$$
\n
$$
\dot{I}(z) = \frac{1}{Z_{\text{B}}} \left[ \dot{U}_{\text{max}}(z) - \dot{U}_{\text{orp}}(z) \right] = \frac{\dot{U}_{\text{max}}(z)}{Z_{\text{B}}} \left[ 1 - \dot{\Gamma}(z) \right].
$$
\n(4)

Важным параметром, характеризующим режим в длинной линии, является сопротивление Z(z), равное отношению комплексных амплитуд напряжения и тока в данном сечении линии:

$$
Z(z) = \frac{U(z)}{I(z)} = Z_B \frac{1 + \mathbf{R}(z)}{1 - \mathbf{R}(z)} = R(z) + jX(z),
$$
 (5)

или в нормированном (приведенном к волновому сопротивлению линии) виде:

$$
Z^*(z) = \frac{Z(z)}{Z_s} = R^*(z) + jX^*(z) = \frac{1 + \int_0^z (z)}{1 - \int_0^z (z)}.
$$
 (6)

Проводимость . Y(z) в данном сечении линии при этом определяется как

$$
\dot{Y}(z) = \frac{1}{\dot{Z}(z)} = \frac{1}{Z_{\rm B}} \frac{1 - \dot{I}^{\rm g}(z)}{1 + \dot{\Gamma}(z)} = G(z) + jB(z),
$$
\n
$$
Y^*(z) = \frac{1}{Z^*(z)} = G^*(z) + jB^*(z) = \frac{1 - \dot{I}^{\rm g}(z)}{1 + \dot{\Gamma}(z)}.
$$
\n(7)

Из выражений (6) и (7) с учетом (2) можно получить

$$
\Gamma(0) = \frac{Z^*(0) - 1}{Z^*(0) + 1} = \frac{Z_{\rm H}^* - 1}{Z_{\rm H}^* + 1}.
$$
\n(8)

Таким образом, в каждом сечении z существует простая и однозначная связь (6), (7) между параметрами  $\dot{\Gamma}(z)$  и  $\dot{Z}(z)$  или  $\dot{Y}(z)$ , характеризующими существующий в длинной линии режим.

На практике для определения коэффициента отражения широко используется экспериментально определенное распределение амплитуды результирующего напряжения (или тока) вдоль линии. Амплитуда результирующего напряжения в сечении z, удаленном от нагрузки к генератору на расстояние  $|z|$ , равна модулю напряжения (4), который в линии без потерь с учётом (2) и (3) определяется выражением

$$
U_{m}(z) = U_{m \max} \sqrt{1 + |\Gamma_{H}|^{2} + 2|\Gamma_{H}| \cos(2\beta z - j_{H})}.
$$
 (9)

На рис. 2 представлена зависимость нормированной по отношению к амплитуде падающей волны амплитуды  $U_m(z)$  от координаты z.

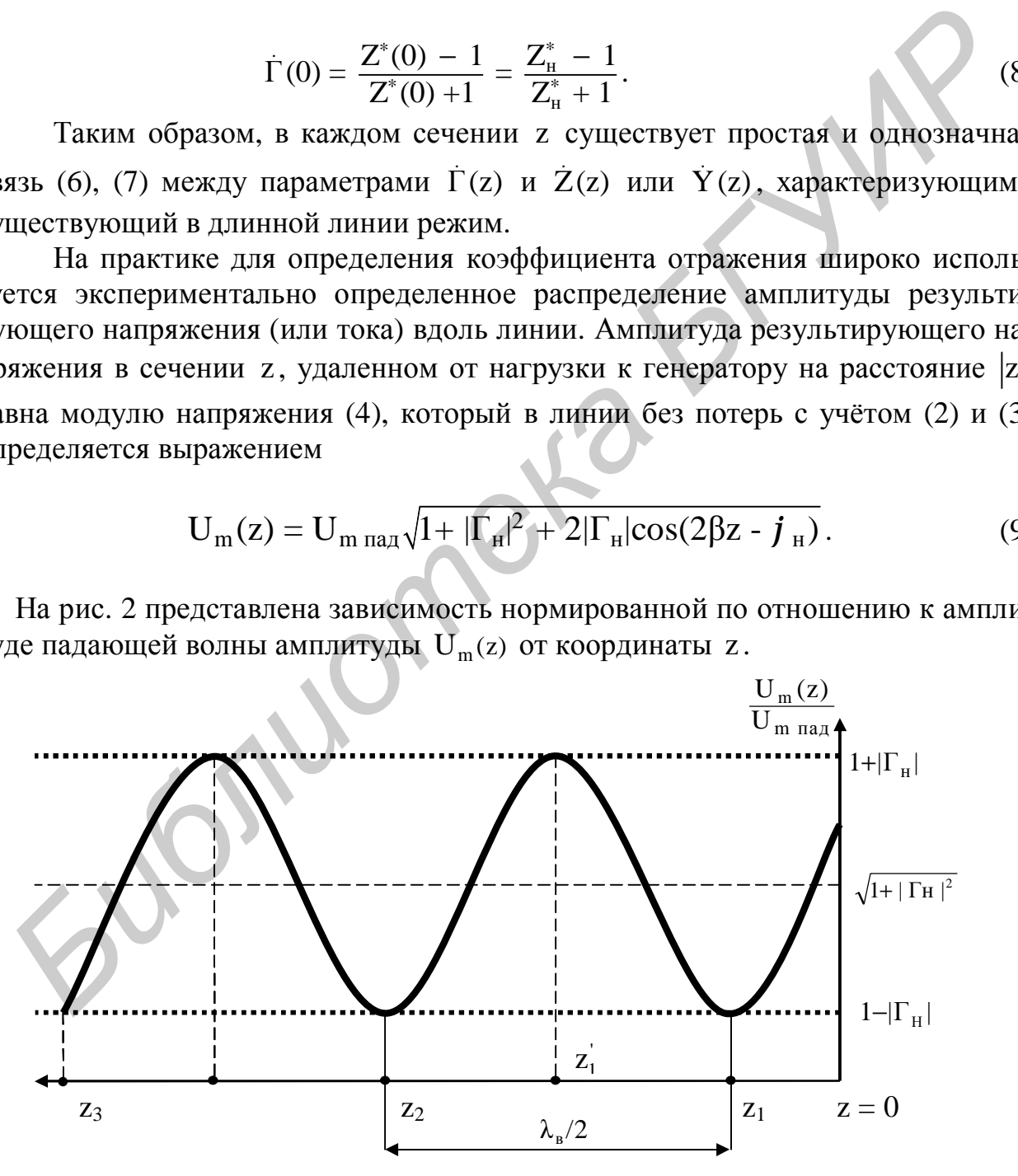

Рис. 2. Распределение напряжения вдоль линии

Как видно из рис. 2, эта зависимость имеет периодический характер. Напряжение достигает минимума,  $1-|\Gamma_{\rm H}|$ , точках, равного  $\mathbf{B}$ где  $\cos(2\beta z_n - j_n) = -1$ , при

$$
2\beta z_n = (2n+1)\pi + j_{\rm H},\tag{10}
$$

и максимума, равного  $1+|\Gamma_{\rm H}|$ , когда  $\cos(2\beta z_{\rm n}^{\prime} - j_{\rm H}) = 1$  при

$$
2\beta z_{\text{H}} = 2n\pi + j_{\text{H}},\tag{11}
$$

где  $n = 0, 1, 2, ...$  – порядковый номер минимума или максимума, отсчитанного от нагрузки линии. Расстояние между соседними минимумами или максимумами одинаково и равно половине длины волны в данной линии.

Отношение максимального и минимального значений амплитуды напряжения называется коэффициентом стоячей волны (КСВ или К.):

$$
KCB = \frac{U_{m \max}}{U_{m \min}} = \frac{1 + |\Gamma_{H}|}{1 - |\Gamma_{H}|}.
$$
 (12)

Помимо КСВ используют обратную ему величину, называемую коэффициентом бегущей волны (КБВ или  $K_6$ ):

$$
KBB = \frac{1}{KCB} = \frac{1 - |\Gamma_{\rm H}|}{1 + |\Gamma_{\rm H}|}. \tag{13}
$$

По известному значению КСВ или КБВ можно определить модуль коэффициента отражения

$$
\left|\Gamma_{\rm H}\right| = \frac{\text{KCB} - 1}{\text{KCB} + 1} = \frac{1 - \text{KBB}}{1 + \text{KBB}}.\tag{14}
$$

Аргумент коэффициента отражения от нагрузки (z = 0) можно найти  $_{H3}(9)$ :

$$
j_{\mathrm{H}} = 2\beta z_1 - \pi, \qquad (15)
$$

где z<sub>1</sub> - координата ближайшего к нагрузке минимума.

Рассмотренные выше параметры характеризуют режим распространения волны в длинной линии.

Если  $Z_{\scriptscriptstyle H}^*=1$ , т.е.  $Z_{\scriptscriptstyle H} = Z_{\scriptscriptstyle B}$ , то согласно (8)  $\left|\Gamma_{\scriptscriptstyle H}\right| = 0$ . Согласованная с линией нагрузка, сопротивление которой равно волновому сопротивлению линии, не создает отраженной волны и поглощает всю мощность падающей волны. Линия с согласованной нагрузкой ведет себя подобно бесконечной регулярной линии: в ней существует режим бегущей волны, характеризуемый параметрами  $Z(z)=1, |\Gamma|=0, KCB=1, KBB=1.$ 

Если  $Z_{\mu} = jX_{\mu}$  (сопротивление нагрузки реактивно),  $Z_{\mu} = 0$  («короткое замыкание») или  $Z_{\mu} = \infty$  («холостой ход»), то величина  $|\Gamma| = 1$ , т.е. нагрузки полностью отражают падающую волну. В линии с такими нагрузками устанавливается режим стоячей волны, характеризуемый параметрами  $Z^*(z) = jX^*(z)$ ,  $|\Gamma| = 1$ , KCB =  $\infty$ , KEB = 0.

Режимы бегущей и стоячей волн являются предельными. В общем случае в линии существует так называемый смешанный режим, для которого  $Z_{u}^{*} = R_{H}^{*} \pm jX_{H}^{*}$ ,  $0 < |\Gamma| < 1$ ,  $1 < KCB < \infty$ ,  $1 > \overline{KBB > 0}$ .

На рис. 3 показаны типичные графики распределения напряжения вдоль линии при различных значениях Г, получаемые из выражения (9) для передающей линии без потерь.

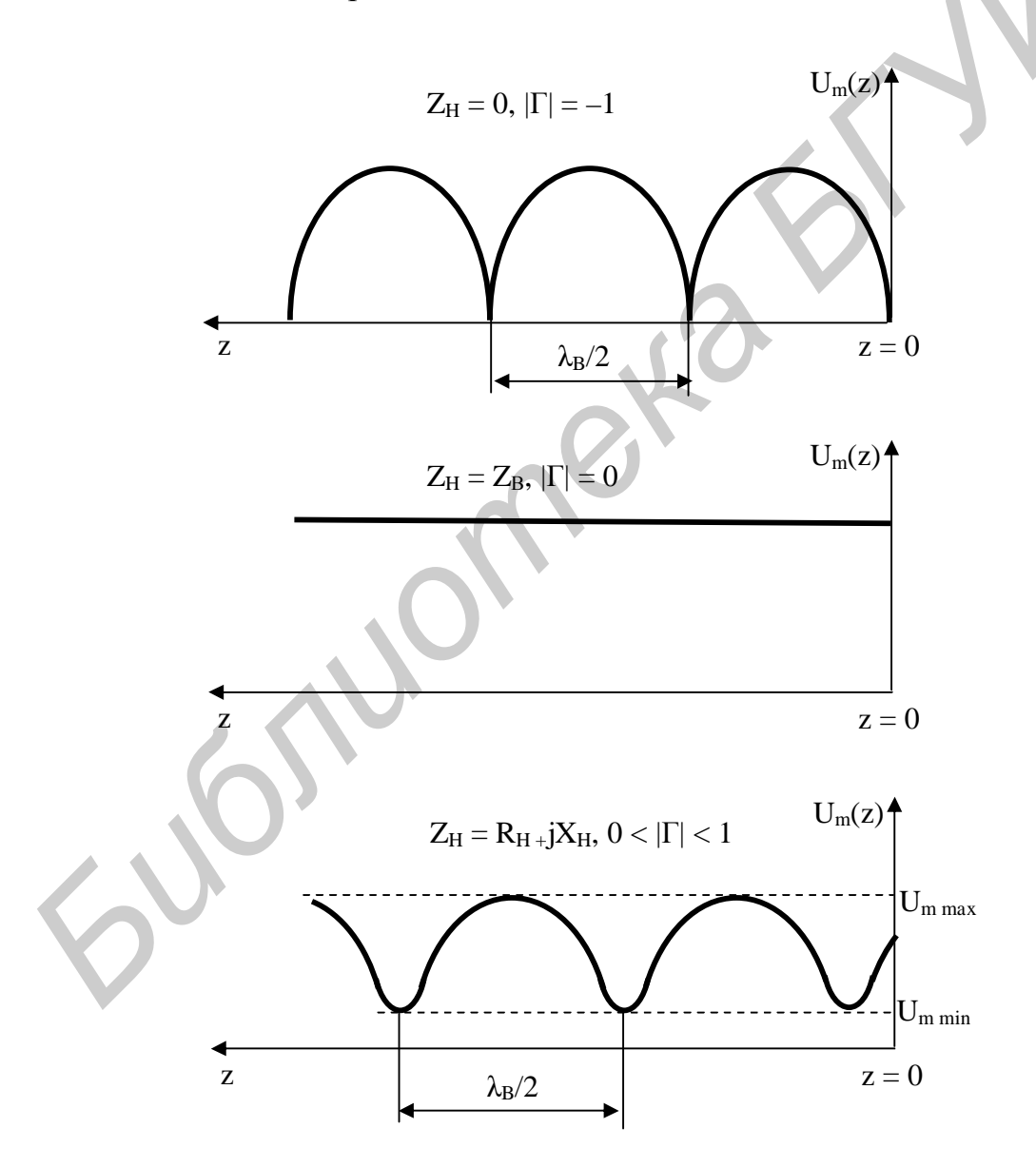

Рис. 3. Распределение напряжения в линии для различных нагрузок (окончание см. на с. 8)

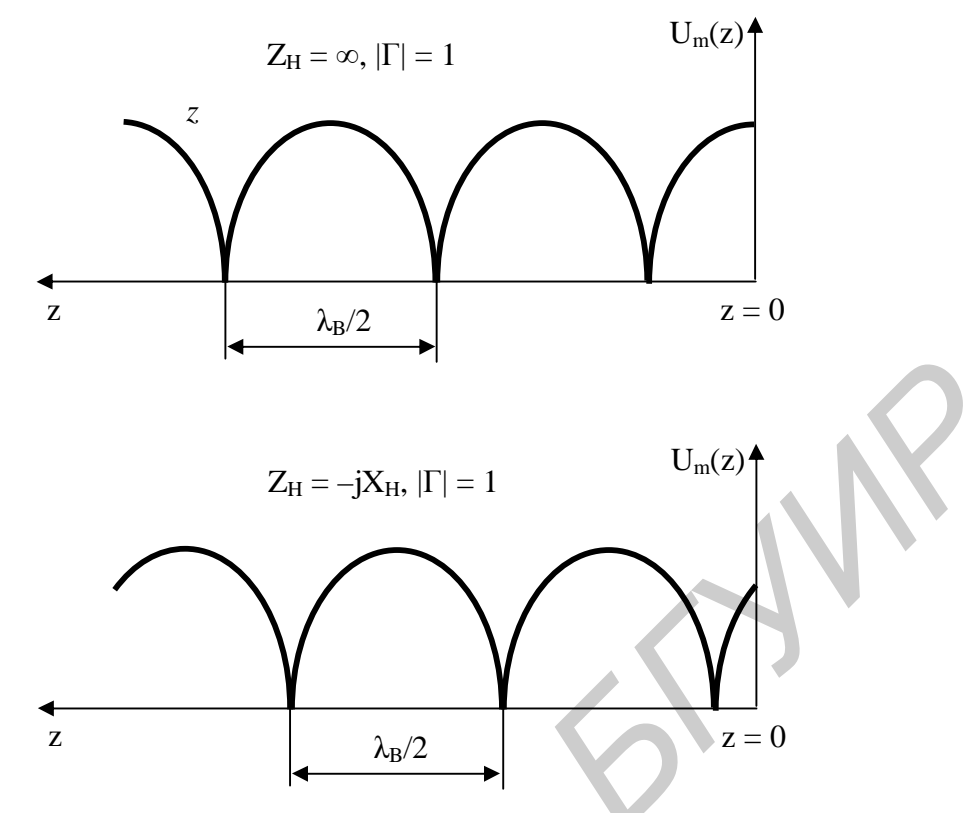

Рис. 3. Окончание (начало см. на рис. 7)

В заключение этого подраздела перечислим основные причины, в силу которых при проектировании трактов СВЧ стремятся достичь возможно лучшего согласования, т.е. приблизить КСВ к идеальной величине, равной единице, а  $|\Gamma|$ к нулю.

Мощность, поступающая в нагрузку Р<sub>н</sub>, равна разности мощностей падающей Р<sub>пал</sub> и отраженной Р<sub>отр</sub> волн.

Поскольку

$$
P_{\text{max}} = \frac{1}{2} \frac{|U_{\text{max}}|^2}{Z_{\text{B}}};
$$
  
\n
$$
P_{\text{orp}} = \frac{1}{2} \frac{|U_{\text{orp}}|^2}{Z_{\text{B}}} = \frac{1}{2} \frac{|U_{\text{max}}|^2}{Z_{\text{B}}} |\Gamma|^2,
$$
\n(16)

TO

$$
P_{\rm H} = P_{\rm max} - P_{\rm orb} = P_{\rm max} (1 - |\Gamma|^2), \qquad (17)
$$

т.е. уровень полезного сигнала в нагрузке снижается.

Электрическая прочность линии при рассогласованной нагрузке. Пробой в линии с рассогласованной нагрузкой возникает тогда, когда напряженность поля в максимуме стоячей волны становится равной пробивной напряженности, или  $|U_m|_{max} = U_{mod}$ . Так как напряжение в максимуме превышает

напряжение падающей волны в  $(1+|\Gamma|)$  раз, то мощность, при которой возникает пробой, равна

$$
P_{\text{mpo6}} = \frac{1}{2} \frac{U_{\text{mpo6}}^2}{Z_{\text{B}}} \frac{1 - |\Gamma|}{1 + |\Gamma|} = \frac{1}{2} \frac{U_{\text{mpo6}}^2}{Z_{\text{B}}} \frac{1}{KCB}.
$$
 (18)

Эта мощность максимальна при  $KCB = 1$  и снижается в  $KCB$  раз при рассогласованной нагрузке.

**Затухание линии передачи.** При отсутствии отражения от нагрузки потери в линии равны

$$
L = 10 \lg e^{2\alpha l} = 8,68 \alpha l, \quad [\text{AB}], \tag{19}
$$

где α – постоянная затухания;

l – длина линии.

Подключение к линии несогласованной нагрузки приводит к увеличению затухания

$$
L = 10 \lg \frac{1 - |\Gamma|^2 e^{-4\alpha l}}{e^{-2\alpha l} (1 - |\Gamma|^2)}, \ [\text{AB}].
$$
 (20)

**Влияние нагрузки на работу генератора СВЧ.** Согласование играет особенно важную роль для нормальной работы источников СВЧ-колебаний. При изменении сопротивления нагрузки в большинстве случаев наблюдается изменение как мощности, так и частоты генерируемых колебаний (затягивание частоты). Чем лучше согласован СВЧ-тракт, тем выше стабильность частоты генератора. *Библиотека и политуалия*  $L = 10 \lg e^{2at} = 8.68 \alpha 1$ ,  $[\overline{Ab}]$ ,<br>  $\Gamma$ де  $a$  — постоянная затухания;<br>  $1 - \mu \mu \mu \mu \mu$  иссогласованной нагрузки приводит к увеличении<br>  $\Gamma$  — плина линии несогласованной нагрузки приводит к уве

Кроме рассмотренных, существуют и другие причины, которыми обеспечивается режим согласования, например улучшение частотных, шумовых и других характеристик.

# **2.2. Методика измерения полных сопротивлений и проводимостей с помощью измерительной линии и круговой диаграммы**

Для определения параметров эквивалентных схем, необходимых при расчете временных, амплитудных и частотных характеристик различных СВЧ-устройств, а также для согласования узлов и элементов линий передачи необходимо знать их полное сопротивление или проводимость, уметь их измерить.

#### **2.2.1. Принцип измерения сопротивления нагрузки**

Принцип измерения основан на указанной в подразд. 2.1 связи между сопротивлением нагрузки и распределением напряжения или напряженности поля вдоль волновода (см. рис. 2), которое характеризуется модулем и фазой коэффициента отражения (6):

$$
Z_{\rm H}^* = \frac{Z_{\rm H}}{Z_{\rm B}} = \frac{1 + \mathbf{R}_{\rm H}^2}{1 - \mathbf{R}_{\rm H}^2}.
$$
 (21)

Таким образом, зная распределение напряженности вдоль волновода, можно определить  $|\Gamma_{\rm H}|$ , KCB и  $j_{\rm H}$  и соответственно величину полного сопротивления нагрузки:

$$
Z_{\rm H}^{*} = \frac{\text{KCB} - j(\text{KCB}^{2} - 1)\sin(\frac{j_{\rm H}}{2})\cos(\frac{j_{\rm H}}{2})}{\text{KCB}^{2}\sin^{2}(\frac{j_{\rm H}}{2})\cos^{2}(\frac{j_{\rm H}}{2})},
$$
\n
$$
j_{\rm H} = 4p \frac{\Delta z}{l_{\rm B}}.
$$
\n(22)

Непосредственное измерение  $|\Gamma_{\rm H}|$  связано с некоторыми сложностями, определяемыми необходимостью физического «разделения» падающей и отраженной волн в линии передачи, поэтому на практике для нахождения  $Z_{\mu}^{*}$ используют значение коэффициента стоячей волны КСВ, определяемое с помощью измерительной линии.

#### Измерительная волновая линия

Измерительная линия - один из наиболее употребляемых на практике измерительных приборов в СВЧ-диапазоне (рис. 4).

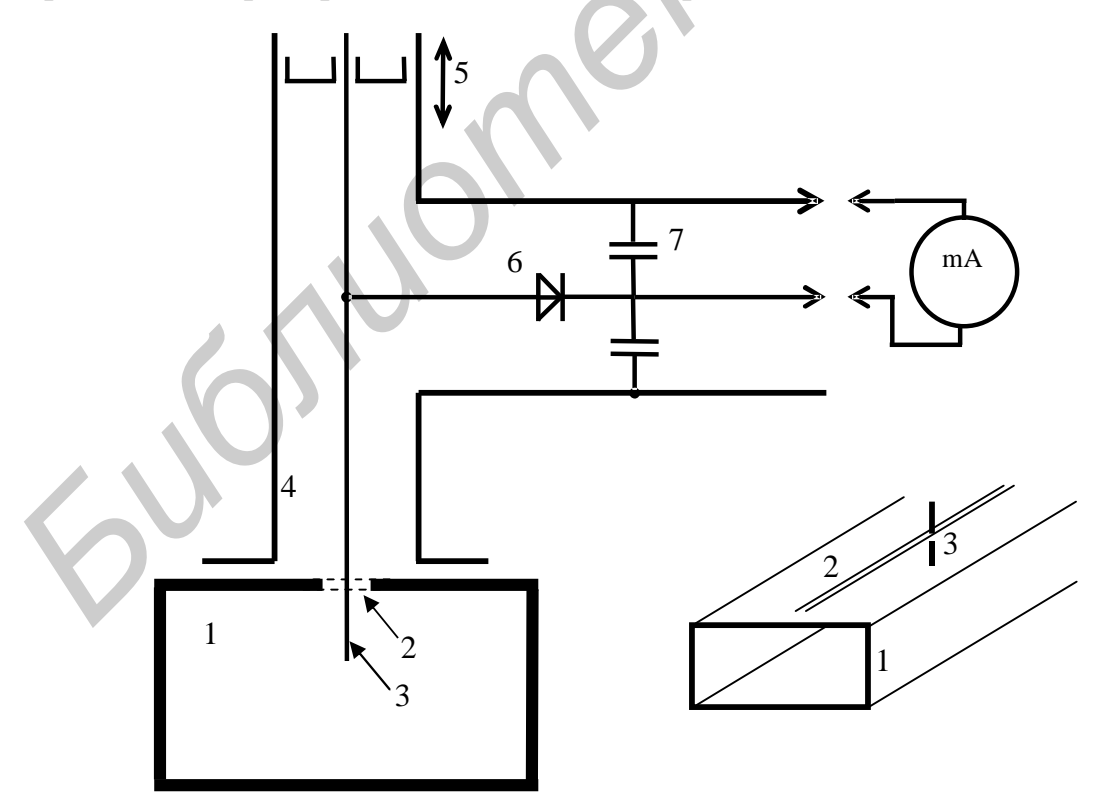

Рис. 4. Устройство измерительной линии

В центре широкой стенки волновода 1 измерительной линии прорезана узкая продольная щель 2, вдоль которой перемещается проволочный зонд 3. Щель имеет длину в несколько полуволн, чтобы можно было находить несколько максимумов и минимумов стоячей волны. Зонд измерительной линии переходит в коаксиальную линию 4, смонтированную на передвижной каретке. СВЧ-детектор 6, установленный в боковом отводе, согласуется с коаксиальной линией подвижным поршнем 5. Настройка линии на частоту волны, распространяющейся в волноводе, осуществляется перемещением поршня до получения максимального тока индикатора, подключенного к детектору через блокировочный конденсатор 7. Для отсчёта координаты зонда на линии имеется шкала с нониусом, предусмотрено также изменение степени погружения зонда в волновод для регулировки чувствительности.

Измерение параметров  $|\Gamma_{\rm H}|$ , KCB и  $j_{\rm H}$  с помощью измерительной линии

При передвижении зонда с детектором вдоль волновода непосредственно измеряется выпрямленный ток детектора (не высокочастотное напряжение и не напряженность высокочастотного поля). Зависимость между током детектора I<sub>д</sub> и приложенным высокочастотным напряжением  $\mathcal{B}$  не является линейной и однозначной. Вместе с тем опыт показывает, что для стандартных СВЧ-детекторов, установленных в линии, эта зависимость приближается к квадратичной, если ток не превышает величину 20-25 µ А, т.е.

$$
I_{\scriptscriptstyle \mathcal{A}} = aU^2,
$$

и тогда

$$
KCB = \frac{|\mathbf{U}|_{\text{max}}}{|\mathbf{U}|_{\text{min}}} = \frac{\mathbf{E}_{\text{max}}}{\mathbf{E}_{\text{min}}} = \sqrt{\frac{\mathbf{I}_{\text{A max}}}{\mathbf{I}_{\text{A min}}}}
$$
(23)

Модуль коэффициента отражения  $|\mathcal{R}_H|$ , если это необходимо, определяется далее из выражения

$$
\left| \mathbf{R}_{\mathrm{H}} \right| = \frac{\mathrm{KCB} - 1}{\mathrm{KCB} + 1}.
$$
\n(24)

Для определения фазового угла  $j_{\text{H}}$  необходимо в соответствии с выражением (22) найти расстояние  $\Delta z$  от нагрузки до ближайшего минимума, который обычно находится вне пределов рабочего участка линии. Это затруднение может быть устранено с помощью опыта короткого замыкания, поясняемого на рис. 5.

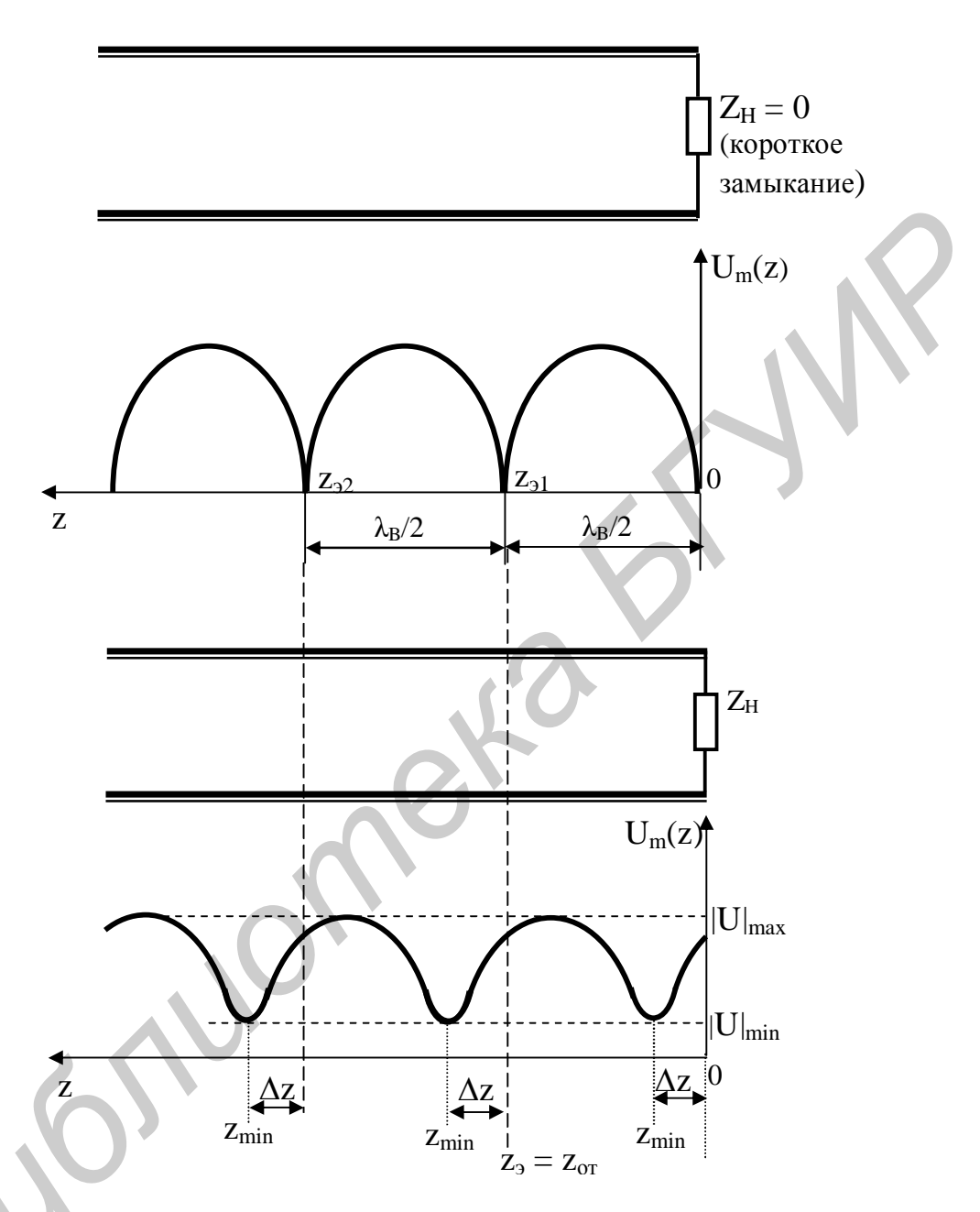

Рис. 5. К определению полного сопротивления нагрузки

Поскольку коэффициент отражения и входное сопротивление изменяются вдоль линии периодически, то входное сопротивление в сечениях, отстоящих на целое число полуволн от конца волновода, будет равно сопротивлению нагрузки. Положение этих сечений, называемых эквивалентными сечениями линии, совпадает с минимумами стоячей волны при коротком замыкании. Определив координату одного из эквивалентных сечений (обычно ближайшего к нагрузке) и приняв её за точку отсчёта (опорную точку) Z<sub>or</sub>, можно найти искомое расстояние

$$
\Delta z = z_{\text{or}} - z_{\text{min}} \,. \tag{25}
$$

Используя найденные экспериментально величины КСВ или  $|\Gamma_{\text{H}}|$  и  $j_{\text{H}}$ , по выражениям (21), (22) можно найти  $Z_{H}^{*}$ .

#### 2.2.2. Круговая диаграмма полных сопротивлений и проводимостей

Практически при измерениях входных сопротивлений вместо довольно громоздкого аналитического расчета нормированной величины сопротивления нагрузки по формулам (21), (22) используют круговую диаграмму Вольперта (КДВ).

Принцип построения КДВ основан на совмещении на комплексной плоскости векторной диаграммы токов и напряжений в линии передачи без потерь, построенной в соответствии с (4) и показанной на рис. 6, с координатной сеткой полных нормированных сопротивлений, построенной по выражению (6) на рис. 7.

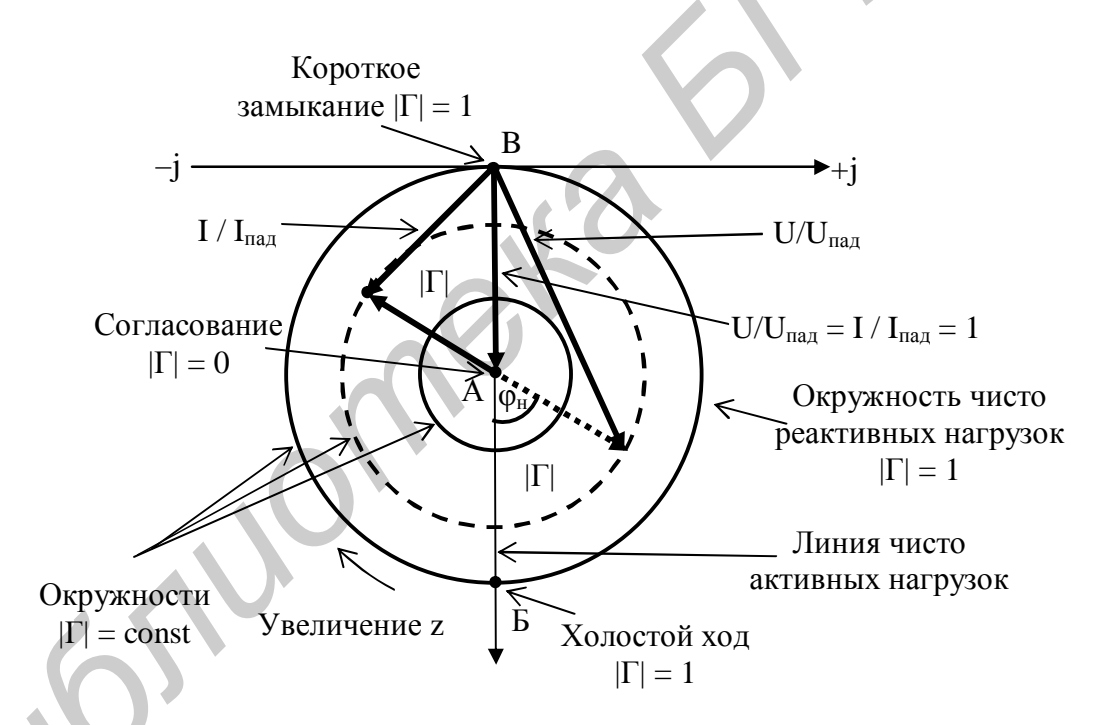

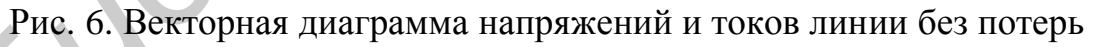

Векторная диаграмма (рис. 6) показывает зависимость напряжения и тока в линии от координаты z. При увеличении z, т.е. при движении вдоль линии от нагрузки к генератору, вектор  $\mathbb{R}$ , располагавшийся в сечении нагрузки под углом  $j_{H}$  к действительной оси, равномерно вращается по часовой стрелке. Сумма единичного вектора с вращающимся вектором  $\mathbb{R}$  дает нормированное напряжение в данной точке линии, их разность - нормированный ток в той же точке. Таким образом, окружности на рис. 6 являются геометрическими места-

ми концов векторов напряжения и тока. Радиусам окружностей, показанных на этом рисунке, соответствует величина модуля коэффициента отражения. Максимальная величина радиуса при пассивной нагрузке равна единице. Полный оборот по окружности происходит при перемещении вдоль линии на половину длины волны. На рисунке отмечены также наиболее характерные точки и линии диаграммы с дополнительными пояснениями.

Итак, в пределах плоскости большого круга этой диаграммы с единичным радиусом укладываются все физически возможные режимы работы длинной линии, т.е. все возможные значения  $0 < j_{\text{H}} < 2\pi$ ,  $0 < |\mathbb{R}| < 1$  или  $1 < \text{KCB} < \infty$ , каждому из которых соответствует определенное значение входного сопротивления в данном сечении линии передачи.

Координатная сетка полных сопротивлений (рис. 7) представляет собой два семейства взаимно ортогональных окружностей постоянных активных входных сопротивлений R<sup>\*</sup>=const и постоянных реактивных входных сопротивлений  $X^*$ =const.

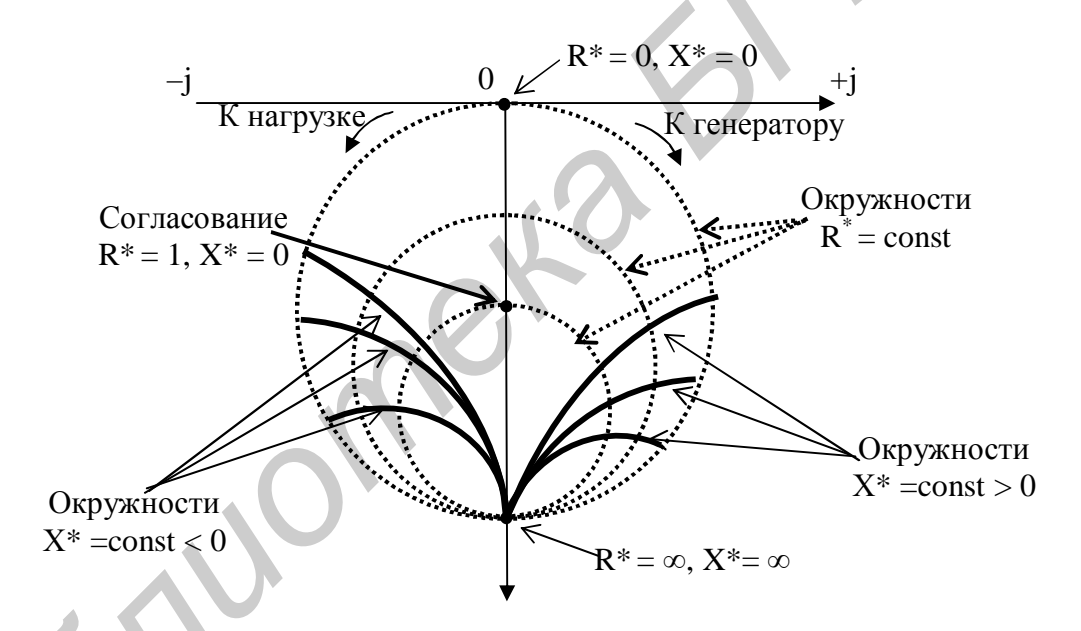

Рис. 7. Координатная сетка полных сопротивлений

После того как сетка линий  $R^*$  = const  $M X^*$  = const нанесена на плоскость векторной диаграммы, величины напряжений и токов можно из рассмотрения исключить и вести анализ эквивалентных схем, используя  $R^*$ ,  $X^*$  и  $\mathbb{R}$ ,  $j_{\mu}$ 

$$
(h\pi h \ KCB, \ \frac{\Delta z}{\lambda_{\rm B}}).
$$

За начало отсчета обычно принимают точку  $R^* = X^* = 0$ , т.е. минимум стоячей волны напряжения. Шкалу для отсчета угла  $j<sub>H</sub>$  или соответствующего ему расстояния в длинах волн  $\frac{\Delta z}{\Delta}$  наносят вне большой окружности.

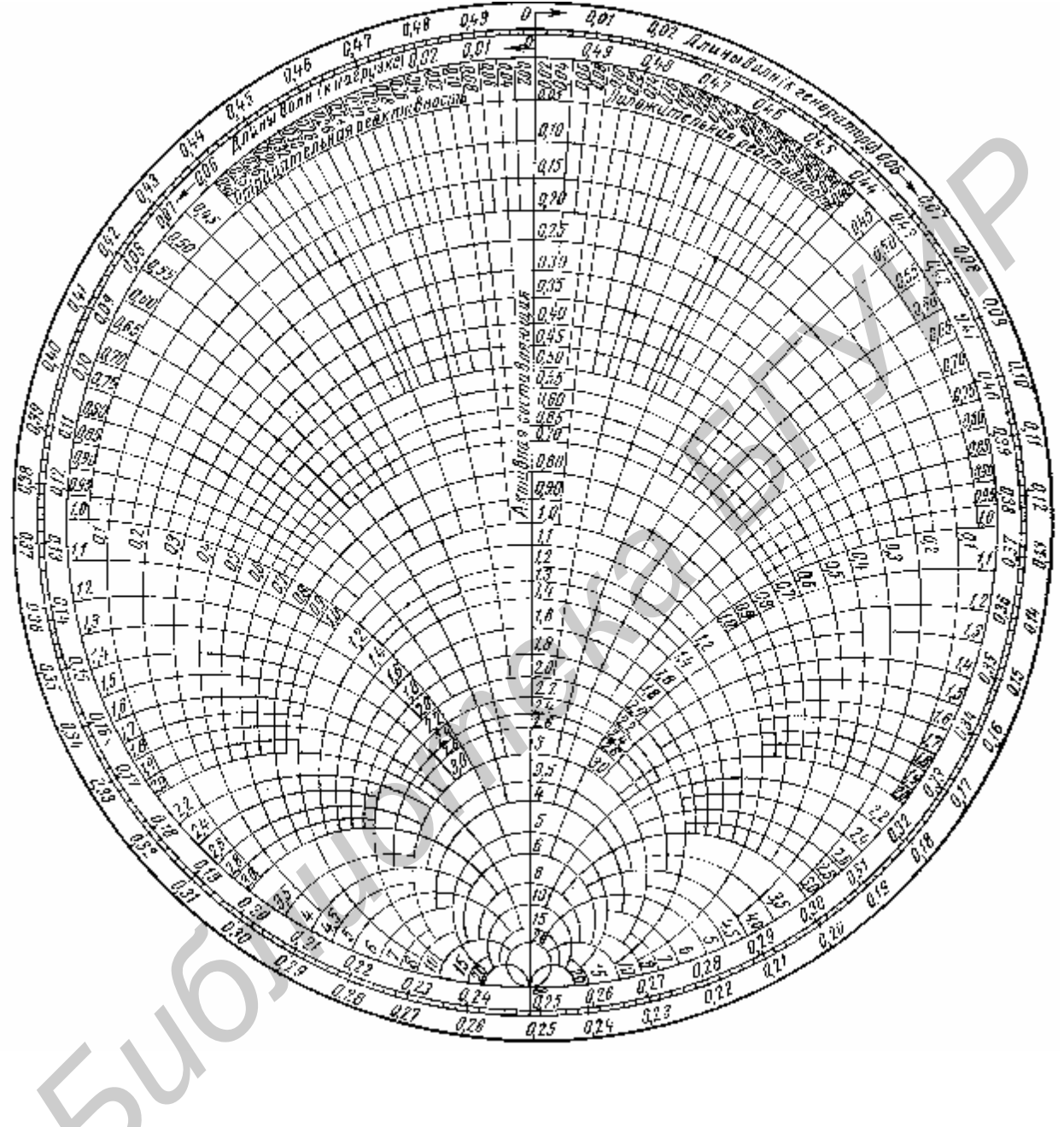

Рис. 8. Круговая диаграмма Вольперта

Увеличению расстояния рассматриваемого сечения от нагрузки соответствует движение по окружности KCB = const в направлении по часовой стрелке. Поэтому на КДВ делают надписи «к генератору» и «к нагрузке», соответствующие направлению отсчета углов.

В окончательном виде круговая диаграмма полных сопротивлений в полярной системе координат показана на рис. 8. Эта диаграмма является универсальной и пригодной для расчетов любых линий передачи, работающих на волне одного типа.

Круговая диаграмма полных сопротивлений одновременно является круговой диаграммой полных проводимостей. Переход от сопротивления к проводимости соответствует повороту по круговой диаграмме на угол  $180^\circ$ . Следовательно, точки, соответствующие  $Z_{H}^{*}$  и  $Y_{H}^{*} = \frac{1}{Z_{H}^{*}}$ , лежат на противоположных концах диаметра окружности  $KCB = const$  ( $|\mathbb{R}| = const$ ) с центром в начале координат.

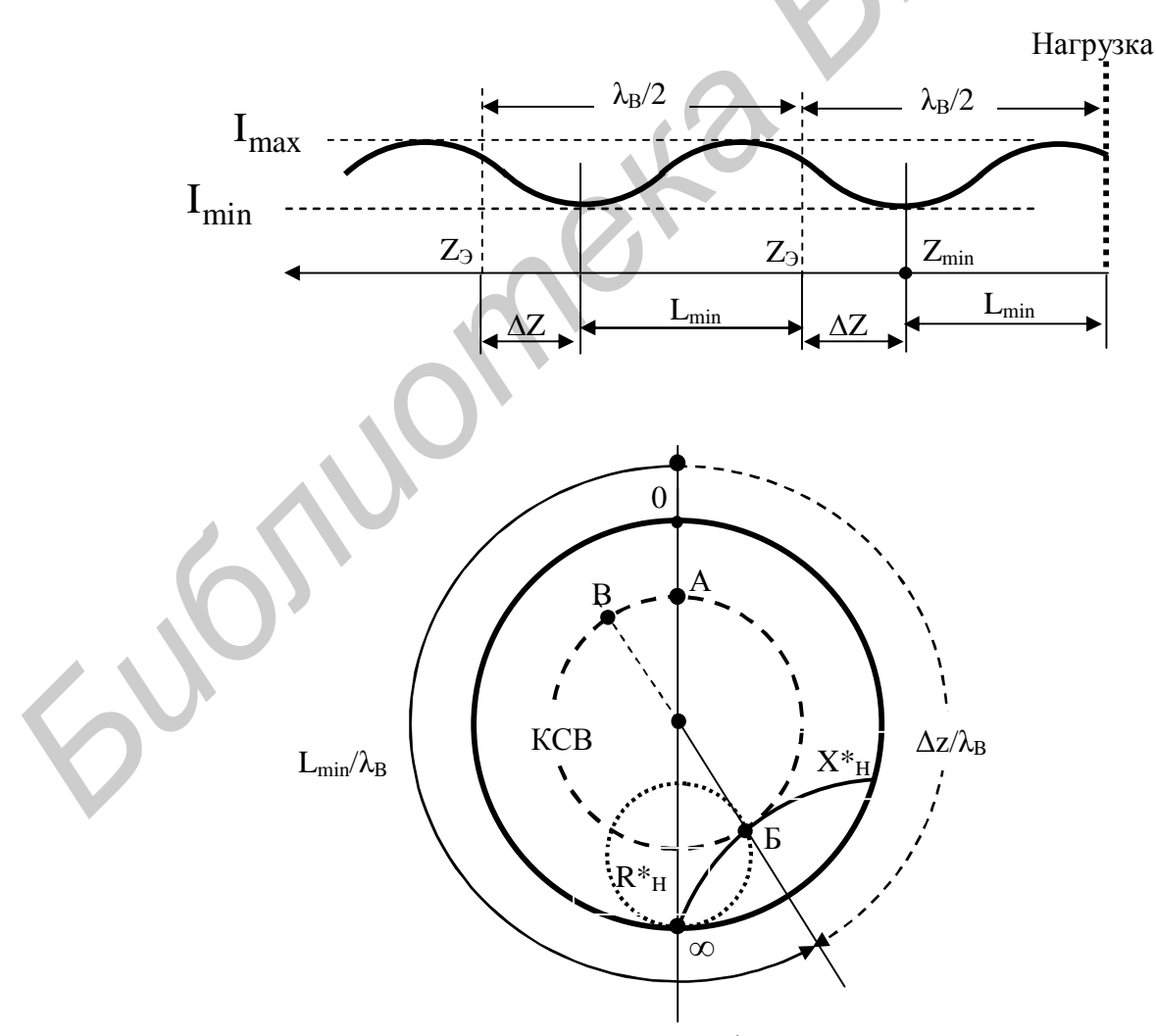

Рис. 9. Определение Z<sup>\*</sup><sub>н</sub> по КДВ

Определение полного сопротивления нагрузки по измеренным значениям КСВ и  $\frac{\Delta z}{\lambda}$  с помощью круговой диаграммы поясняет рис. 9. Так как положение точки А соответствует координате минимума z<sub>min</sub>, сопротивление нагрузки  $Z_{\rm H}^* = R_{\rm H}^* + jX_{\rm H}^*$  можно определить, смещая точку А по окружности измеренного значения КСВ на угол, соответствующий значению относительного расстояния  $\frac{L_{\min}}{\lambda_{\rm B}}$  в сторону нагрузки, или  $\frac{\Delta z}{\lambda_{\rm B}}$  в сторону генератора, т.е. до совмещения с эквивалентным сечением (точка Б). Окружности нормированных активного и реактивного сопротивлений, проходящие через эту точку, дают численные значения  $R_{H}^{*}$  и  $X_{H}^{*}$ . Для определения нормированной проводимости этой же на-<br>грузки необходимо переместить точку Б по окружности КСВ на угол 180<sup>0</sup> в точку В.

Кроме рассмотренного выше определения сопротивления нагрузки, КДВ позволяет быстро и с приемлемой для большинства практических применений точностью решать многие другие задачи при проектировании СВЧ-трактов (определение входного сопротивления линии с нагрузкой, расчет согласующих устройств и т.д.).

# 2.3. Согласование линий передачи

Обеспечение согласования является одной из наиболее типичных задач техники СВЧ. Эта задача решается с помощью согласующего устройства (рис. 10), включаемого между генератором и нагрузкой, двумя различными методами:

- путем поглощения отраженной волны в согласующем устройстве;

- путем создания в линии передачи еще одной, отраженной от согласующего устройства волны, равной по амплитуде и противоположной по фазе и компенсирующей отражение от нагрузки.

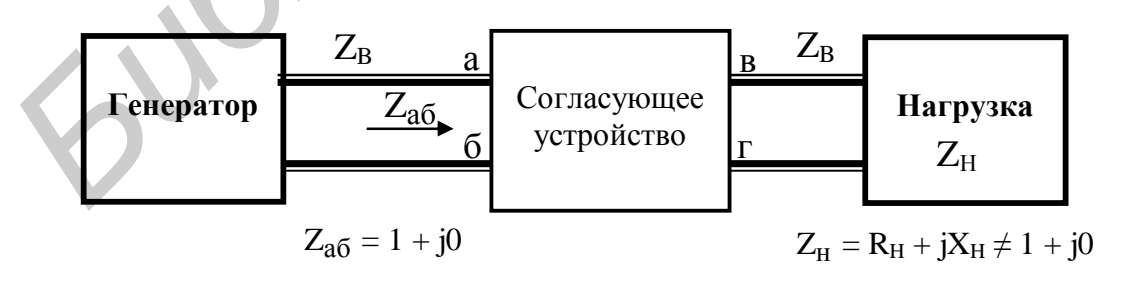

Рис. 10. Согласующее устройство в линии передачи с произвольной нагрузкой

Первый метод основан на применении развязывающих ослабителей, мостовых схем или невзаимных устройств (ферритовых вентилей и циркуляторов). При использовании этих устройств согласование достигается ценой резкого снижения КПД всей системы, т.к. часть высокочастотной мощности безвозвратно рассеивается в виде тепла в поглотителе.

Согласующее устройство второго типа обычно состоит из реактивных элементов и практически не вносит потерь. Такой согласующий четырехполюсник является трансформатором полных сопротивлений, который преобразует сопротивление  $Z_{\text{BF}}$  (рис. 10) в сопротивление  $Z_{\text{AB}} = Z_{\text{B}}$ , что и обеспечивает режим бегущей волны.

Качество согласования характеризуется не только величиной КСВ на некоторой частоте, но и полосой частот, в пределах которой эта величина обеспечивается. Типичные зависимости КСВ от частоты для различных согласующих устройств показаны на рис. 11.

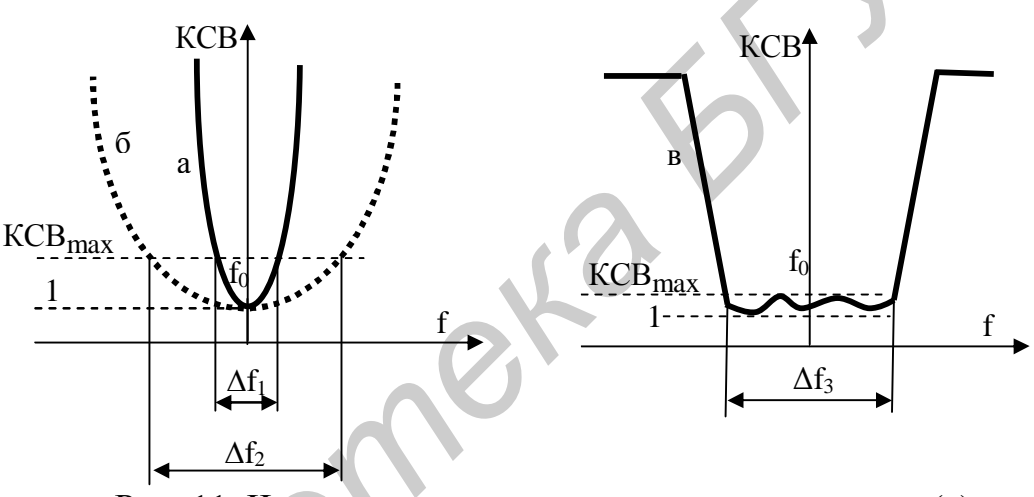

Рис. 11. Частотные характеристики узкополосного (а) и широкополосного (б, в) согласующих устройств

При узкополосном согласовании (кривая а на рис. 11) ширина рабочей полосы частот  $\Delta f_1$  (обычно несколько процентов от  $f_0$ ) может оказаться недостаточной. Под широкополосным согласованием (кривые б, в, рис. 11) обычно подразумевают случай, когда величина КСВ остается ниже заданного предельного уровня в полосе частот  $Vf/f_0$  не менее 10 % от средней частоты. Требуемая полоса частоты доходит иногда до октавы и более.

#### Способы узкополосного согласования

Целью узкополосного согласования нагрузки с линией передачи является обеспечение режима бегущей волны только на одной фиксированной частоте f<sub>0</sub>. При этом полосой согласования называют некоторый интервал частот, включающий  $f_0$ , в котором выполняется условие  $KCB \leq KCB_{\text{max}}$ .

Одним из способов узкополосного согласования является использование компенсирующий неоднородности, которая представляет собой реактивный элемент, обладающий индуктивной или емкостной проводимостью, и устанавливается на расстоянии L от нагрузки (рис. 12, а).

Проводимость нагрузки Y<sup>\*</sup><sub>H</sub>=G<sup>\*</sup><sub>H</sub>+jB<sup>\*</sup><sub>H</sub> отрезком длинной линии L трансформируется в проводимость  $Y_{a6}^* = G_{B}^* + jB_{B}^*$ , активная часть которой равна волновой проводимости линии. Реактивная часть проводимости  $Y_{a6}^{*}$  компенсируется путем параллельного включения в линию (рис. 12, а), равной по величине и противоположной по знаку реактивной проводимости - јВ\*. В результате входная проводимость в сечении а-б становится чисто активной и равной волновой проводимости линии, т.е. линия нагружается на сопротивление, равное ее волновому сопротивлению, что соответствует идеальному согласованию.

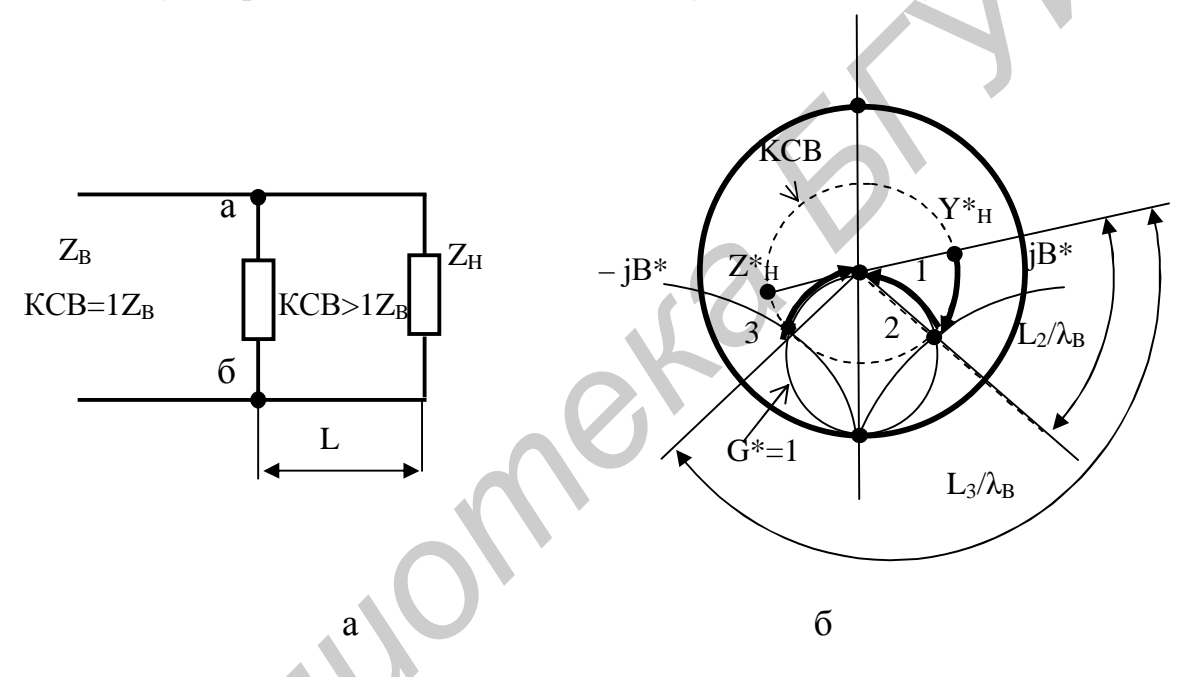

Рис. 12. Согласование компенсирующей проводимостью: а - схема согласования; б - расчет согласования по КДВ

Для расчета согласующего элемента и трансформирующего отрезка линии можно применить круговую диаграмму Вольперта (рис. 12, б). Полагая нормированную проводимость Y<sub>H</sub> известной, наносят ее на круговую диаграмму (точка 1 на рис. 12, б). Поскольку в линии без потерь амплитуда отраженной волны одинакова в любом ее сечении на отрезке L, т.е. KCB = const, то все сопротивления, которые может иметь линия при заданном сопротивлении нагрузки, должны лежать на окружности KCB = const. Поскольку для согласования требуется единичная активная входная проводимость, то согласующая реактивность должна быть помещена в сечении линии, где  $G^*$ =1. На круговой диаграмме (см. рис. 12, б) имеются две точки 2 и 3, соответствующие пересечению

окружности KCB = const с окружностью  $G^*$ =1, расположенные на расстояниях  $\frac{L_2}{\lambda_B}$  и  $\frac{L_3}{\lambda_B}$  от нагрузки. Зная длину волны в линии  $\lambda_B$ , несложно определить расстояния L<sub>2</sub> и L<sub>3</sub>, куда следует включить компенсирующую чисто реактивную проводимость, противоположную по знаку входной проводимости в данном сечении линии.

В качестве компенсирующих неоднородностей в волноводной технике широко применяются реактивные штыри и диафрагмы, а также короткозамкнутые отрезки линий.

## Реактивные диафрагмы и штыри в волноводе

Волноводные диафрагмы - тонкие металлические пластинки, размещаемые в плоскости поперечного сечения волновода и уменьшающие при этом линейные размеры этого сечения (рис. 13, а, б). Толщина диафрагмы выбирается значительно меньше длины волны и ограничивается лишь механической прочностью пластины. Эквивалентная схема бесконечно тонкой диафрагмы представляет собой реактивную проводимость, шунтирующую линию передачи. Диафрагмы являются реактивными элементами, так как почти не вносят в тракт дополнительных потерь, но создают значительное местное поле за счет возбуждения нераспространяющихся высших типов волн. Тип реактивности, ее величина и частотная зависимость параметров определяются размерами, формой и местом включения диафрагмы в поперечном сечении прямоугольного волновода.

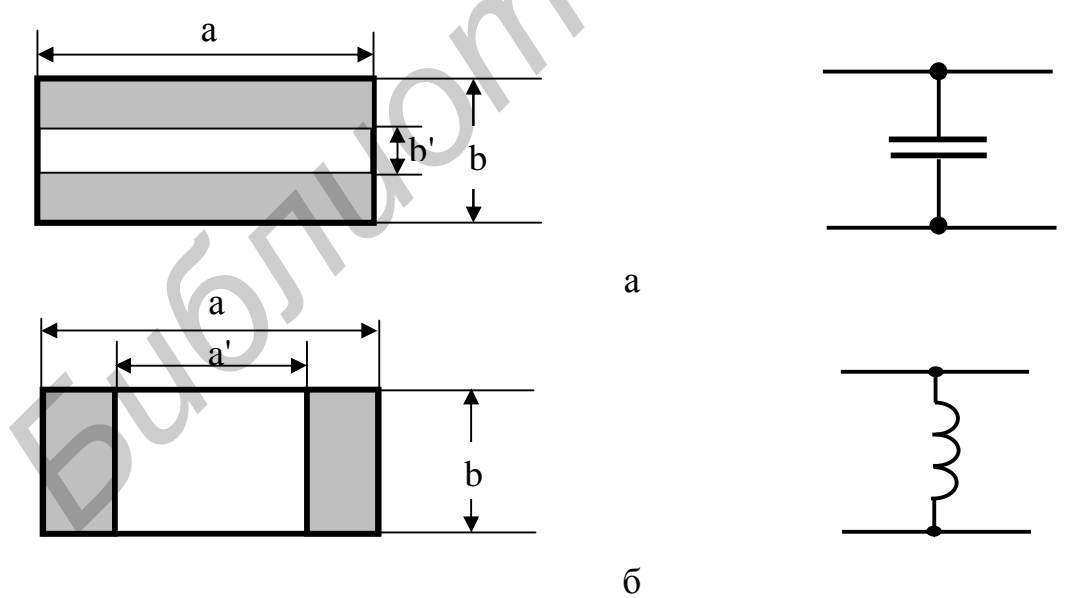

Рис. 13. Диафрагмы в волноводе: а - емкостная; б - индуктивная

Наиболее широкое применение в технике СВЧ нашли симметричные емкостные (рис. 13, а) и индуктивные (рис. 13, б) диафрагмы. Емкостная диафрагма вызывает концентрацию электрического высокочастотного поля волны H<sup>10</sup> , что эквивалентно емкости и, наоборот, индуктивная диафрагма влияет в основном на высокочастотное магнитное поле при волне типа  $H_{10}$ , что эквивалентно индуктивности, шунтирующей волновод.

Для приближенного (без учета толщины) расчета эквивалентной нормированной проводимости описанных выше симметричных диафрагм могут быть использованы следующие выражения, полученные с учетом высших типов волн:

$$
B_{c}^{*} \approx \frac{4b}{\lambda_{B}} \ln \csc \frac{\pi b'}{2b},
$$
  
\n
$$
B_{L}^{*} \approx -\frac{\lambda_{B}}{a} ctg^{2} \frac{\pi a'}{2a},
$$
\n(26)

где a, b – размеры широкой и узкой стенок волновода;

a′ , b′ – высота и ширина диафрагм.

Индуктивная диафрагма в отличие от емкостной не снижает электрическую прочность волновода, т.к. вынесена из области максимального электрического поля. Поэтому такую диафрагму целесообразно применять в трактах высокой мощности. Емкостная диафрагма имеет слабее выраженную зависимость проводимости от размеров окна, что позволяет более точно обеспечить необходимое для согласования значение b′ . В связи с этим при небольших уровнях мощности целесообразнее использовать емкостную диафрагму.

Примером компенсирующей неоднородности, имеющей большое практическое значение, является металлический стержень (штырь), введенный в волновод через широкую стенку (рис. 14, а).

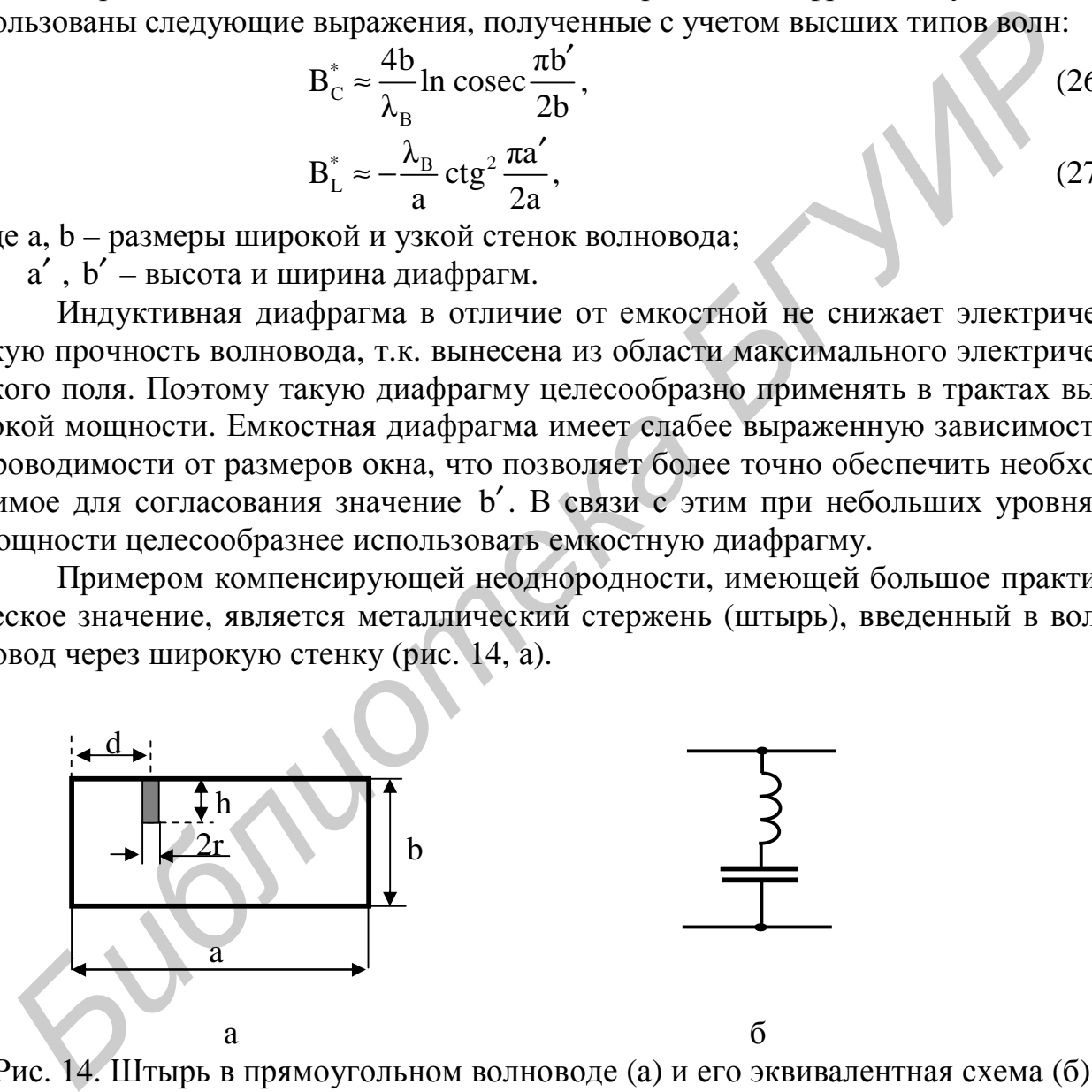

Рис. 14. Штырь в прямоугольном волноводе (а) и его эквивалентная схема (б)

Схемой замещения такого штыря является реактивная проводимость, нормированная величина которой зависит от длины штыря h его радиуса r и места расположения на широкой стенке волновода d (см. рис. 14, а).

Теория показывает, и опыт подтверждает, что при длине штыря  $h < \dfrac{\lambda}{4}$  и его

диаметре 2r , много меньшем 4 λ , реактивная проводимость имеет емкостный характер. В случае большой длины необходимо учитывать его индуктивность. Эквивалентная схема штыря показана на рис. 14, б. При длине штыря, близкой к 4 λ , происходит резонанс последовательного типа; волновод оказывается закороченным. Дальнейшее увеличение длины штыря приводит к тому, что его эквивалентная реактивная проводимость приобретает индуктивный характер.

Возможность плавной регулировки длины штыря при настройке согласующих устройств является его существенным преимуществом как согласующего элемента перед реактивными диафрагмами.

#### *Способы широкополосного согласования*

Способ *частотной компенсации* основан на взаимной компенсации частотных изменений сопротивления нагрузки и согласующих элементов. Осуществляется путем выбора длины и волнового сопротивления шлейфов. По известной частотной зависимости комплексного сопротивления линии в заданном сечении параметры шлейфа выбираются такими, чтобы максимально компенсировать реактивное сопротивление линии. роченным. Далыейшее увеличение днины штыря приводит к тому, что его<br>
вивалентная реактивная проводимость приборетает индуктивный характер.<br> *Бозможность* плавной регулировки длины штыря при настройке согласу<br>
плих устрой

Способ *согласования с помощью нескольких реактивных элементов* основан на применении двух и более неоднородностей, имеющих заданное положение в линии.

Способ *ступенчатого трансформатора* основан на применении ступенчатого соединения отрезков линии одинаковой длины с различными сопротивлениями.

*Принцип неоднородной линии* заключается в плавной трансформации сопротивления линии передачи к сопротивлению нагрузки. Осуществляется с помощью плавных переходов.

#### **3. Измерительная установка**

Для измерения сопротивлений нагрузок и параметров реактивных неоднородностей в волноводе собрана измерительная установка, структурная схема которой показана на рис. 15.

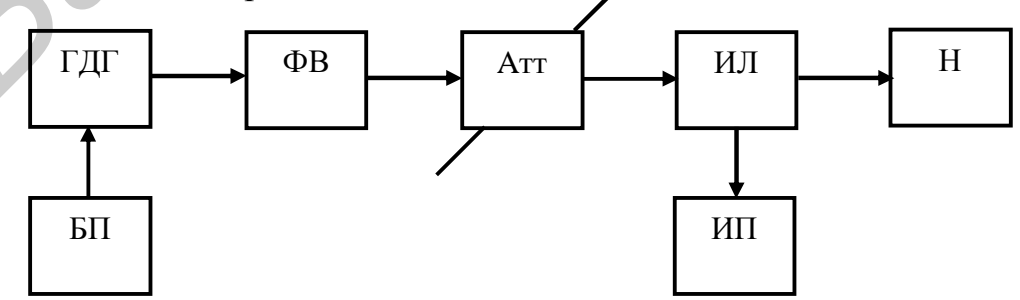

Рис. 15. Структурная схема измерительной установки

Все узлы, входящие в волноводный тракт измерительной установки, выполнены на основе прямоугольного волновода трехсантиметрового диапазона волн с размерами поперечного сечения (23**×**10) мм. Волна в линии задается СВЧ-генератором на диоде Ганна ГДГ, постоянное напряжение питания которого 10-11 В обеспечивает блок питания БП. Требуемая частота генератора устанавливается в соответствии с его градуировочным графином. Для устранения влияния нагрузки Н, величина которой может меняться в широких пределах, на частоту и мощность генератора, на его выходе установлен ферритовый вентиль ФВ. Далее после аттенюатора Атт, регулирующего уровень мощности волны, установлена измерительная волноводная линия ИЛ, с помощью которой производится измерение коэффициента стоячей волны нагрузок H и определяются координаты характерных точек распределения поля вдоль линии для этих нагрузок. Измерительный прибор ИП , подключенный к выходу детектора ИЛ , представляет собой многопредельный микроамперметр постоянного тока, снабженный системой блокировки («арретир»). 1979 и мощность генератора, на его выходе установлен прериговании вентили.<br>
1979 Дале после аттеннотора Агг, регулирующего уровень мощности возника<br> **БИблионена измерение кооффициента стоятей волния ИЛ**, с помощно которой

# **4. Задание и порядок выполнения работы**

1. Изучить настоящее методическое руководство и состав аппаратуры, входящей в измерительный стенд.

2. Перед включением стенда установить регулятор выходного напряжения БП на нуль, аттенюатор Атт – на максимум затухания, микроамперметр снять с блокировки и установить предел измерения тока 15 или 30 μА.

- 3. Включить измерительную установку и настроить её на заданную частоту. Для этого необходимо:
	- ü установить напряжение питания СВЧ-генератора 10–11 В по вольтметру на БП;
	- ü установить короткозамыкающим поршнем генератора по градуировочному графику заданную частоту;
	- ü настроить измерительную линию двумя ручками на вертикальной стойке по максимуму тока детектора;
	- ü по окончании настройки аттенюатором установить такой уровень мощности, чтобы при смещении зонда в максимум поля стрелка измерительного прибора ИП отклонялась во вторую половину шкалы, но не более чем на 25  $\mu$ А. Такой уровень мощности необходимо устанавливать при выполнении каждого пункта задания.

4. Подключить к измерительной линии короткозамыкающую заглушку  $(Z_H = 0)$  и измерить длину волны в волноводе как удвоенное расстояние между соседними минимумами напряженности поля  $\lambda_{\rm B} = 2(z_{\rm b_1} - z_{\rm b_2})$ (рис. 5).

5. Зафиксировать координату ближайшего к выходному фланцу линии эквивалентного сечения  $z_2 = z_{0T}$ .

6. Снять короткозамыкающую заглушку и измерить полное сопротивление открытого волновода. Для этого необходимо найти координату ближайшего к нагрузке минимума  $z_{\text{min}}$ , ток детектора в минимуме  $I_{\text{min}}$ , ток детектора в максимуме  $I_{\pi \text{ max}}$ . Результаты измерений занести в табл.1. В эту же таблицу заносятся результаты измерений по пп. 7 и 8.

7. Произвести измерения в соответствии с п.6 для поочередно подключаемых к линии согласованной нагрузки и рупорной антенны. Перед каждым следующим измерением рекомендуется возвратить зонд в опорную точку.

8. Для измерения реактивной проводимости емкостной и индуктивной диафрагм в регулярном волноводе их необходимо установить между выходным фланцем линии и согласованной нагрузкой и повторить измерения по п. 6. Записать размеры исследованных диафрагм.

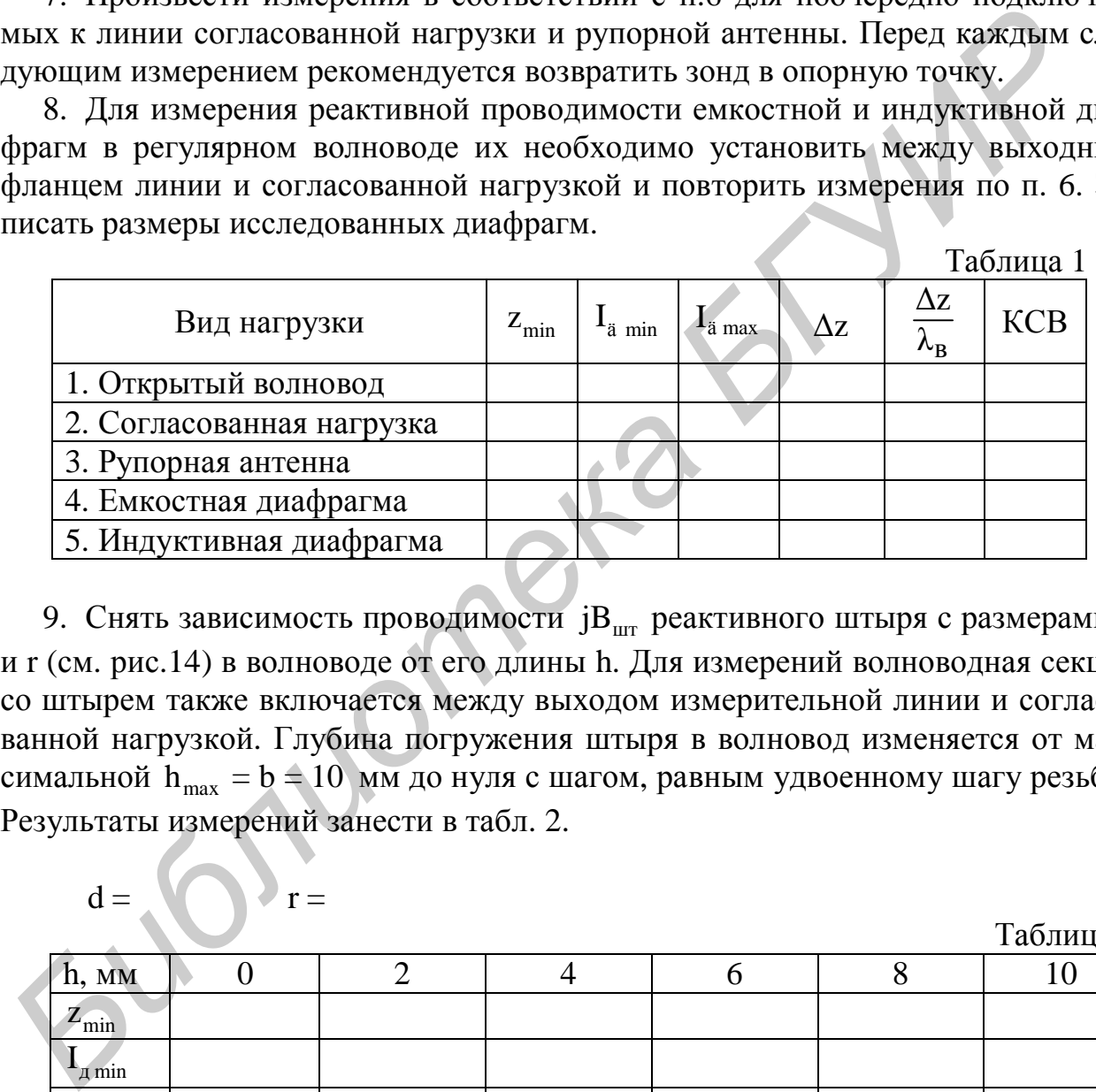

9. Снять зависимость проводимости jB<sub>urr</sub> реактивного штыря с размерами d и r (см. рис.14) в волноводе от его длины h. Для измерений волноводная секция со штырем также включается между выходом измерительной линии и согласованной нагрузкой. Глубина погружения штыря в волновод изменяется от максимальной  $h_{max} = b = 10$  мм до нуля с шагом, равным удвоенному шагу резьбы. Результаты измерений занести в табл. 2.

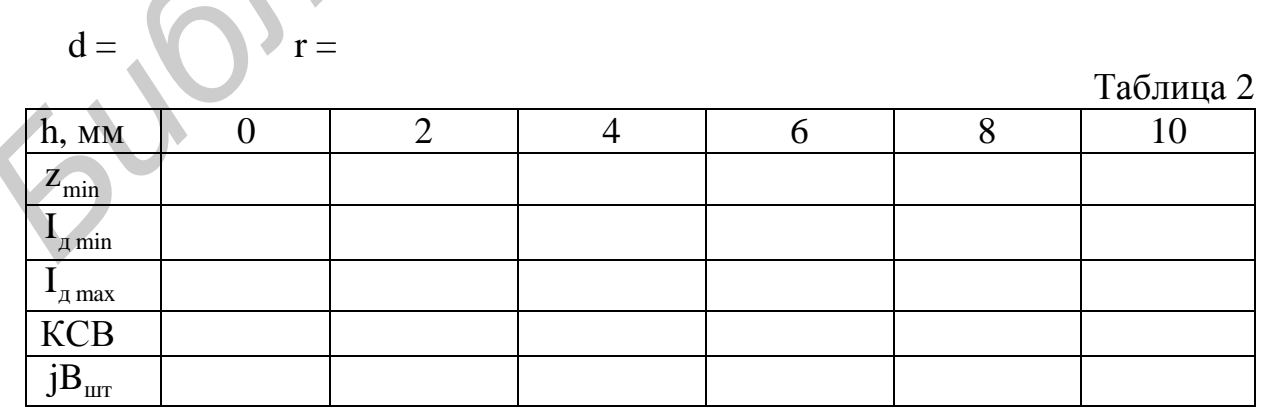

10. По круговой диаграмме полных сопротивлений и экспериментальным данным (табл. 1) определить входные нормированные сопротивления и проводимости исследованных нагрузок. Результаты расчета свести в табл. 3.

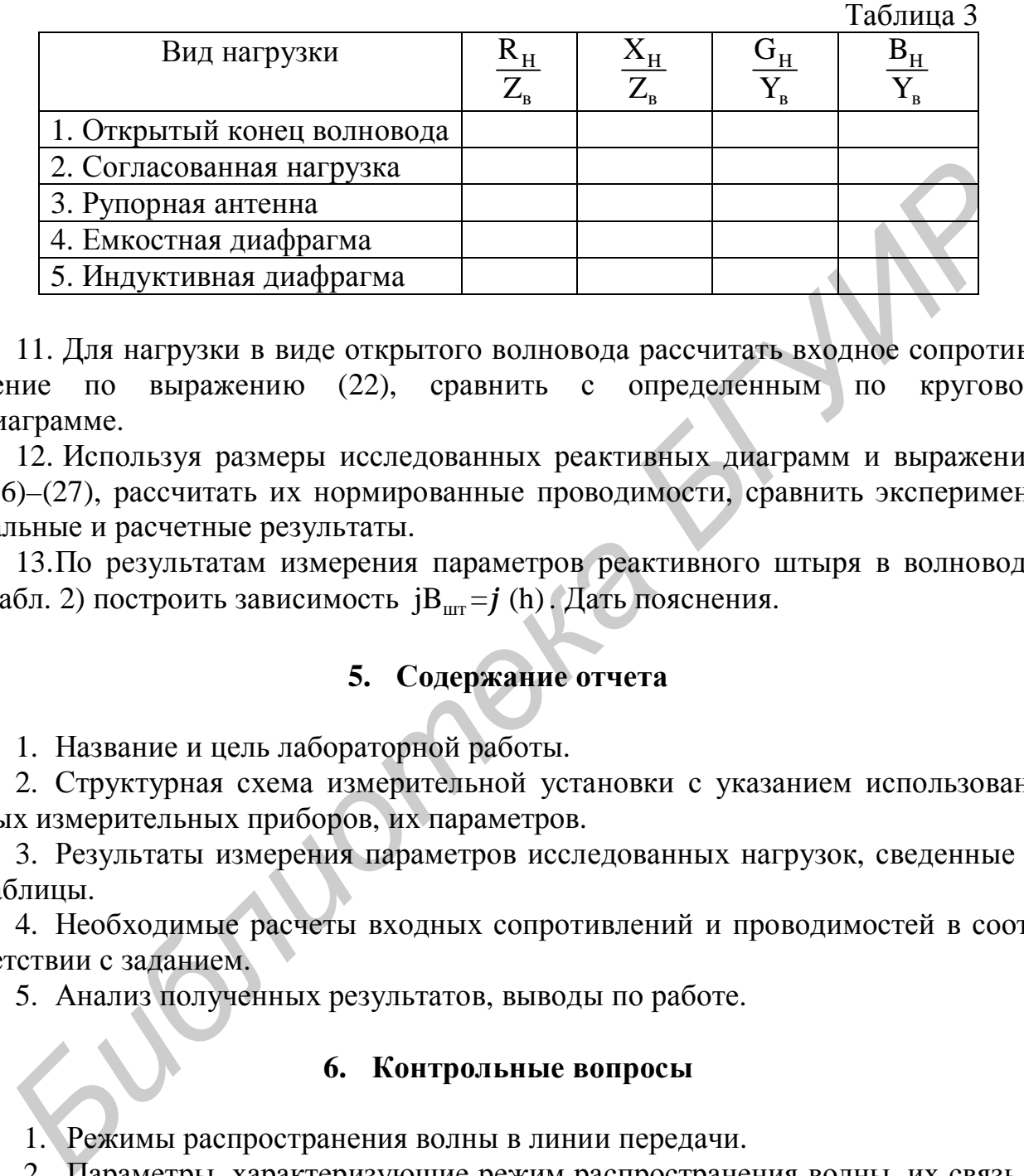

11. Для нагрузки в виде открытого волновода рассчитать входное сопротивление по выражению (22), сравнить с определенным по круговой диаграмме.

12. Используя размеры исследованных реактивных диаграмм и выражения (26)–(27), рассчитать их нормированные проводимости, сравнить экспериментальные и расчетные результаты.

13.По результатам измерения параметров реактивного штыря в волноводе (табл. 2) построить зависимость  $iB_{\text{urr}} = j(h)$ . Дать пояснения.

## **5. Содержание отчета**

1. Название и цель лабораторной работы.

2. Структурная схема измерительной установки с указанием использованных измерительных приборов, их параметров.

3. Результаты измерения параметров исследованных нагрузок, сведенные в таблицы.

4. Необходимые расчеты входных сопротивлений и проводимостей в соответствии с заданием.

5. Анализ полученных результатов, выводы по работе.

## **6. Контрольные вопросы**

1. Режимы распространения волны в линии передачи.

2. Параметры, характеризующие режим распространения волны, их связь с величиной нагрузки на конце линии.

3. Распределение поля вдоль линии передачи для различных нагрузок.

4. Принцип определения сопротивления нагрузки с помощью измерительной линии.

5. Круговая диаграмма полных сопротивлений, характерные линии и точки на КДВ.

6. Определение полных сопротивлений и проводимостей нагрузок по КДВ.

- 7. Применения круговой диаграммы полных сопротивлений.
- 8. Методы согласования линий передачи с нагрузкой.
- 9. Способы узкополосного согласования

*Библиотека БГУИР*

10. Методика расчета узкополосного согласующего устройства с использованием компенсирующей реактивности.

11. Виды компенсирующих реактивностей, применяемых для согласования.

12. Параметры и эквивалентные схемы реактивных диафрагм, штырей в волноводе.

## **Литература**

- 1. Гололобов, Д. В., Кирильчук, В. Б. Распространение радиоволн и антенно-фидерные устройства. В 3 ч. : Ч.2. Фидерные устройства. – Мн. : БГУИР, 2005.
- 2. Вольман, В. Н., Пименов, Ю. В., Муравцов, А. Д. Техническая электродинамика. – М. : Радио и связь, 2002.
- 3. Фальковский, О. И. Техническая электродинамика. М. : Связь, 1978.
- 4. Лебедев, И. В. Техника и приборы СВЧ. М. : Высш. шк., 1970.

Св. план 2006, поз. 96

Учебное издание

# **ИЗМЕРЕНИЕ ПАРАМЕТРОВ НАГРУЗОК И МЕТОДИКА ИХ СОГЛАСОВАНИЯ С ЛИНИЯМИ ПЕРЕДАЧИ**

Методические указания к лабораторной работе № 2 по курсам «Электродинамика и распространение радиоволн», «Электромагнитные поля и волны», «Теория колебаний и волн» **ИЗМЕРЕНИЕ ПАРАМЕТРОВ НАГРУЗОК И МЕТОДИКА**<br>
ИХ СОГЛАСОВАНИЯ С ЛИНИЯМИ ПЕРЕДАЧИ<br>
Методические указания к лабораторной работе № 2<br>
по курсам «Электромагнитные поля и волны», «Теория колебаний и волн»<br>
«Электромагнитные поля

Составители: **Гололобов** Дмитрий Владимирович **Кижлай** Игорь Николаевич **Кирильчук** Валерий Борисович и др.

Редактор Т. П. Андрейченко Корректор Е. Н. Батурчик

Подписано в печать 10.01.2007. Формат 60х84 1/16. Бумага офсетная. Гарнитура «Таймс». Печать ризографическая. Усл. печ. л. 1,74. Уч.-изд. л. 1,2. Тираж 200 экз. Заказ 491.

Издатель и полиграфическое исполнение: Учреждение образования «Белорусский государственный университет информатики и радиоэлектроники» ЛИ №02330/0056964 от 01.04.2004. ЛП №02330/0131666 от 30.04.2004. 220013, Минск, П. Бровки, 6